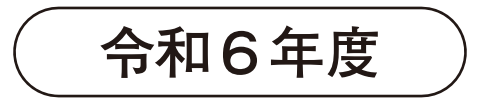

# **総合型選抜Ⅰ 学生募集要項 (社会共創学部)**

**自然災害の発生や感染症の流行等による入学試験の実施について**

自然災害の発生や感染症の流行等によって、入学試験の実施が懸念されると きは、本学のホームページで試験開始時刻の繰り下げや、試験の中止・延期、 選抜方法の変更等の対応をお知らせしますので、定期的にホームページで確 認してください。

 受験情報サイト(URL) https://juken.ehime-u.ac.jp

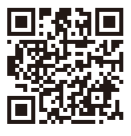

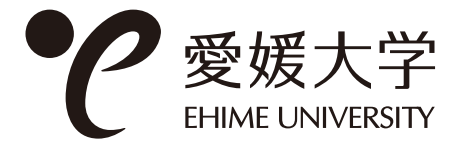

# **目 次**

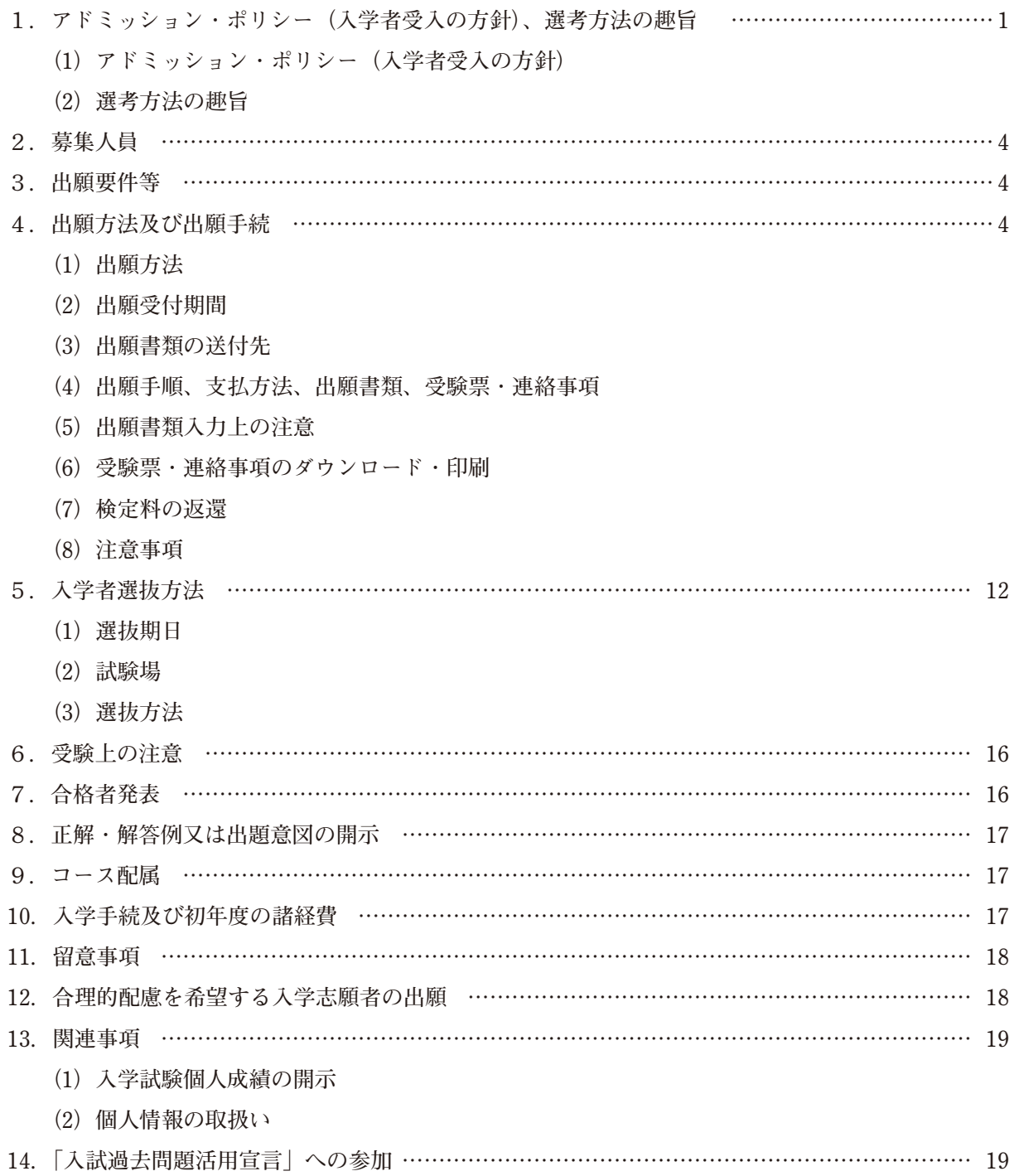

**試験場等案内**

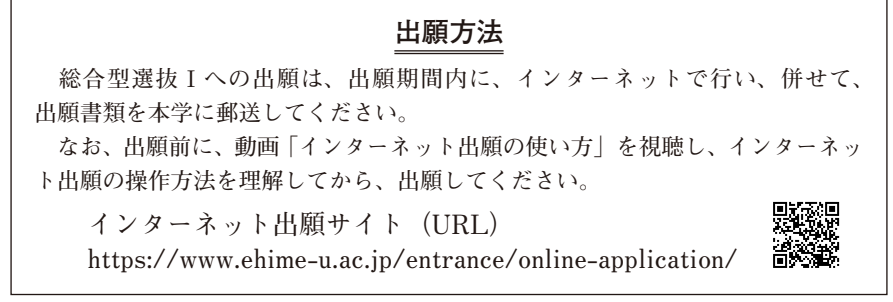

**1.アドミッション・ポリシー(入学者受入の方針)、選考方法の趣旨**

### **【産業マネジメント学科(産業マネジメントコース、事業創造コース)】**

**(1)アドミッション・ポリシー(入学者受入の方針)**

 **地域経済を構成する企業・住民・自治体などの要素と、企業を構成するヒト・モノ・カネ・情報といった 経営資源について学ぶと同時に、これらを実社会で適切にマネジメントする能力を養うために、地域産業や 地域企業と連携して各種プロジェクトの実践を行います。これらの教育を通じて、企業・組織を共に盛り上げ、 事業を共に革新する人材を育成します。**

 **このため、本学科では以下の入学者受入の方針を定め、これに基づき、総合問題、面接、グループディスカッ ション、活動報告書・志望理由書・調査書により評価する総合型選抜Ⅰによる入学者選抜を実施します。**

**〈求める入学者像〉**

**(知識)**

- **1. 高等学校で履修する国語、地理歴史、公民、数学、理科、外国語などに関して、高等学校卒業相当 の基礎学力を有している。**
- **(思考・判断)**
- **2. 目標を達成するために、多面的視点から論理的に考察し、自己の考えをまとめることができる。 (興味・関心・意欲・協働)**
- **3. 地域社会や地域企業に関心を持ち、地域産業の持続可能な発展に貢献する意欲を有している。**

**4. 様々な人々と協働して、地域社会や地域産業の課題解決に主体的に取り組む姿勢を有している。 (技能・表現)**

**5. 他者の意見を理解し、自己の考えを口頭又は文書でわかりやすく表現できる。**

**(2)選考方法の趣旨**

 **高等学校で履修する範囲の知識や思考、判断力をみるために、総合問題を課しています。また、関心、知識、 思考、判断、意欲、協働、表現力等を総合的にみるために、面接とグループディスカッションを課しています。 さらに、高校生活における活動歴等を踏まえ、意欲、能力、関心等をみるために、活動報告書、志望理由書 等を課しています。**

# **【産業イノベーション学科(海洋生産科学コース、紙産業コース、ものづくりコース)】**

**(1)アドミッション・ポリシー(入学者受入の方針)**

 **農学系・工学系の学問領域を踏まえた新たな教育体系をベースとし、愛媛県の特色でもある水産業・紙産業・ ものづくり産業を中心とした教育を通じ、日本の産業社会において、技術・技能、経営に関して改善提案で きる、未来の産業を切り拓く人材を育成します。**

 **このため、本学科では以下の入学者受入の方針を定め、これに基づき、総合問題、面接、グループディスカッ ション、活動報告書・志望理由書・調査書により評価する総合型選抜Ⅰによる入学者選抜を実施します。**

**〈求める入学者像〉**

**(知識)**

- **1. 高等学校で履修する範囲の基礎学力又は水産業や工業などに関する知識を有している。**
- **(思考・判断)**
- **2. 目標を達成するために、産業に関わる様々な事象を多面的に考察し、論理的・総合的な考え方と判 断ができる。**
- **(興味・関心・意欲・協働)**
- **3. 地域社会の持続可能な発展に関心を持ち、水産業・紙産業・ものづくり等の産業イノベーションに 積極的に関わろうとする意欲と熱意を有している。**

**4. 様々な人々とグループワークをしながら、主体的に産業の問題の発見とその解決に取り組む姿勢を 有している。**

**(技能・表現)**

**5. 他者の意見を理解し、自己の考えを口頭又は文書でわかりやすく表現できる。**

**(2)選考方法の趣旨**

 **高等学校で履修する範囲の知識や思考、判断力をみるために、総合問題を課しています。また、関心、知識、 思考、判断、意欲、協働、表現力等を総合的にみるために、面接とグループディスカッションを課しています。 さらに、高校生活における活動歴等を踏まえ、意欲、能力、関心等をみるために、活動報告書、志望理由書 等を課しています。**

# **【環境デザイン学科(環境サステナビリティコース、地域デザイン・防災コース)】**

**(1)アドミッション・ポリシー(入学者受入の方針)**

 **自然科学と社会科学の両方を含んだ文理融合教育の下、自然環境や社会環境の総合的デザインに関わる実 践的な知識や技術に基づいて、地域社会が抱える危機をとらえ、人と自然が共生する持続可能な地域社会を 共に築き上げる人材を育成します。**

 **このため、本学科では以下の入学者受入の方針を定め、これに基づき、総合問題、面接、グループディスカッ ション、活動報告書・志望理由書・調査書により評価する総合型選抜Ⅰによる入学者選抜を実施します。**

**〈求める入学者像〉**

**(知識)**

**1. 高等学校で履修する国語、地理歴史、公民、数学、理科、外国語などに関して、高等学校卒業相当 の基礎学力を有している。**

**(思考・判断)**

- **2. 目標を達成するために、多面的視点から論理的に考察し、自己の考えをまとめることができる。**
- **(興味・関心・意欲・協働)**
- **3. 環境サステナビリティ・地域デザイン・防災に関して、知的好奇心と学ぶ意欲を有している。**
- **4. 社会全体の利益に配慮する公共心を持って、様々な人々と協働しながら熱意を持って地域社会の課 題解決に取り組む姿勢を有している。**
- **(技能・表現)**
- **5. 他者の意見を理解し、自己の考えをわかりやすく表現できる対話力がある。**

**(2)選考方法の趣旨**

 **高等学校で履修する範囲の知識や思考、判断力をみるために、総合問題を課しています。また、関心、知識、 思考、判断、意欲、協働、表現力等を総合的にみるために、面接とグループディスカッションを課しています。 さらに、高校生活における活動歴等を踏まえ、意欲、能力、関心等をみるために、活動報告書、志望理由書 等を課しています。**

# **【地域資源マネジメント学科(農山漁村マネジメントコース、文化資源マネジメントコース、 スポーツ健康マネジメントコース)】**

**(1)アドミッション・ポリシー(入学者受入の方針)**

 **地域資源とは、地域に存在する特徴的なもので、活性化を可能にする自然・人的なもの・文化的なものを 意味します。本学科は、その中から農山漁村、文化・観光、スポーツ・健康に関する幅広い専門知識及び研 究能力、並びにこれら資源を実社会で活用・創造等ができるマネジメント能力を養い、多様な地域ステーク ホルダーとの協働を通して地域の資源を活かした活動(自治体や企業内外含む。)を行います。このような 実践的な教育方法を通じて、農山漁村の振興・地域の文化資源発見と活用・スポーツの活性化と健康保持増** **進を担う人材を育成します。**

 **このため、本学科では以下の入学者受入の方針を定め、これに基づき、総合問題、面接、グループディスカッ ション、活動報告書・志望理由書・調査書により評価する総合型選抜Ⅰによる入学者選抜を実施します。**

**〈求める入学者像〉**

**(知識・実技)**

**1. 高等学校で履修する範囲の基礎学力又は専門的な知識及び実技力を有している。**

**(思考・判断)**

**2. 目標を達成するために、地域の産業、文化・観光、スポーツ・健康に関わる様々な事象を、多面的 視点から論理的に考察し、自己の考えをまとめることができる。**

**(興味・関心・意欲・協働)**

- **3. 地域社会の持続可能な発展に関心を持ち、積極的に関わろうとする意欲を有している。**
- **4. 様々な人々とグループワークしながら、主体的に問題の発見とその解決に取り組む姿勢を有してい る。**

**(技能・表現)**

- **5. 他者の意見を理解し、自己の考えを口頭又は文書でわかりやすく表現できる。**
- **(2)選考方法の趣旨**

 **(農山漁村マネジメントコース)**

 **高等学校で履修する範囲の知識や思考、判断力をみるために、総合問題を課しています。また、農山漁 村に関する関心、知識、思考、判断、意欲、協働、表現力等を総合的にみるために、面接とグループディ スカッションを課しています。さらに、高校生活における活動歴等を踏まえ、意欲、能力、関心等をみる ために、活動報告書、志望理由書等を課しています。**

#### **(文化資源マネジメントコース)**

 **高等学校で履修する範囲の知識や思考、判断力をみるために、総合問題を課しています。また、地域文 化に関する関心、知識、思考、判断、意欲、協働、表現力等を総合的にみるために、面接とグループディ スカッションを課しています。さらに、高校生活における活動歴等を踏まえ、意欲、能力、関心等をみる ために、活動報告書、志望理由書等を課しています。**

 **(スポーツ健康マネジメントコース)**

 **高等学校で履修する範囲の知識や思考、判断力をみるために、総合問題を課しています。また、スポーツ・ 健康に関する関心、知識、思考、判断、意欲、協働、表現力等を総合的にみるために、面接とグループディ スカッションを課しています。さらに、高校生活における活動歴等を踏まえ、意欲、能力、関心等をみる ために、活動報告書、志望理由書等を課しています。**

# **2.募集人員**

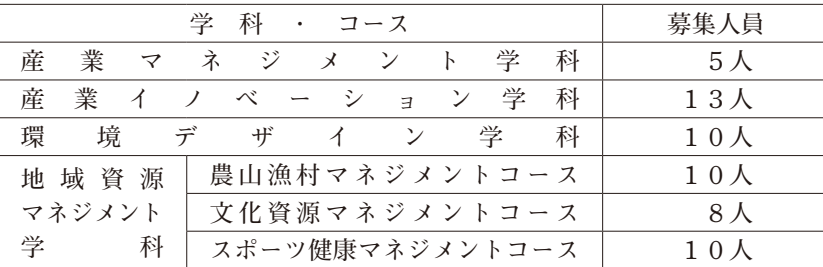

# **3.出願要件等**

- **次の(1)から(3)までのいずれかに該当し、①及び②の条件を満たす者**
	- **(1)高等学校(中等教育学校を含む。以下同じ。)を卒業した者又は令和6年3月卒業見込みの者(令 和5年4月以降に卒業を認められた者を含む。以下同じ。)**
	- **(2)通常の課程による 12 年の学校教育を修了した者又は令和6年3月修了見込みの者**
	- **(3)学校教育法施行規則第 150 条の規定(第6号を除く。)により、高等学校を卒業した者と同等以上 の学力があると認められる者又は令和6年3月 31 日までにこれに該当する見込みの者**
	- **① 合格した場合は入学を確約できる者**

**② 志望学科のアドミッション・ポリシー(入学者受入の方針)を理解し、志望動機が明確な者**

**※学校教育法施行規則第 150 条第7号により出願する場合は、事前に個別の入学資格審査が必要ですので、令和5年8月 31 日(木)までに必要書類を添えて申請してください。(入学資格審査の詳細については、本学ホームページ(https:// www.ehime-u.ac.jp/entrance/guidelines-download/)で公表しています。) なお、申請者は、申請の前に下記まで連絡してください。**

**〒790-8577 松山市文京町3番 愛媛大学教育学生支援部入試課 平日9時~ 17時:電話 089-927-9172**

# **4.出願方法及び出願手続**

- **(1)出願方法**
	- **出願方法は、インターネット出願のみです。**

**インターネット出願サイト URL https://www.ehime-u.ac.jp/entrance/online-application/ 以下の方法により、出願手続をしてください。**

- **①インターネット出願サイトへのユーザー登録 ②出願情報の入力 ③検定料の支払\***
- **④出願書類の郵送 ⑤受験票・連絡事項のダウンロード・印刷**
- **\*検定料免除の特例措置について**

 **自然災害により被災した進学希望者の経済的負担を軽減し、進学機会の確保を図るため、以下に該当する場合は、検定料免除 の特例措置を行います。**

 **自然災害により災害救助法適用地域において被災し、次のいずれかに該当する方** 

- **(1)学資負担者又は志願者が災害救助法の適用を受けた地域に所有する自宅家屋が全壊、大規模半壊、半壊又は流失した場合**
- **(2)学資負担者が災害救助法の適用を受けた地域で、当該災害により死亡又は行方不明となった場合**
- **※免除の対象となる入学試験:災害救助法適用日以降で、当該災害救助法適用日の属する年度内に実施される入学試験 詳細は本学ホームページをご覧ください。(https://www.ehime-u.ac.jp/entrance/natural-disasters-exemption/)**

# **(2)出願受付期間**

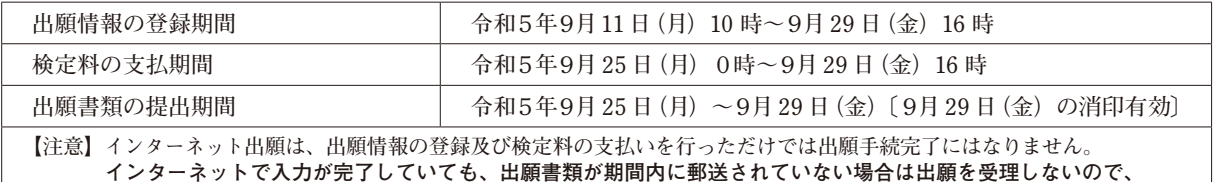

**注意してください。**

 **出願書類は、期間内に配達されたもの及び9月 30 日(土)以降に配達されたもののうち、9月 29 日 (金)以前の日本国内発信局消印があるものを受け付けます。**

**直接持参しても受理しないので注意してください。**

 **(3)出願書類の送付先**

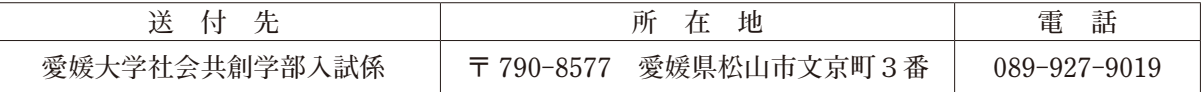

#### ① 出願手順

インターウット出願の流れ

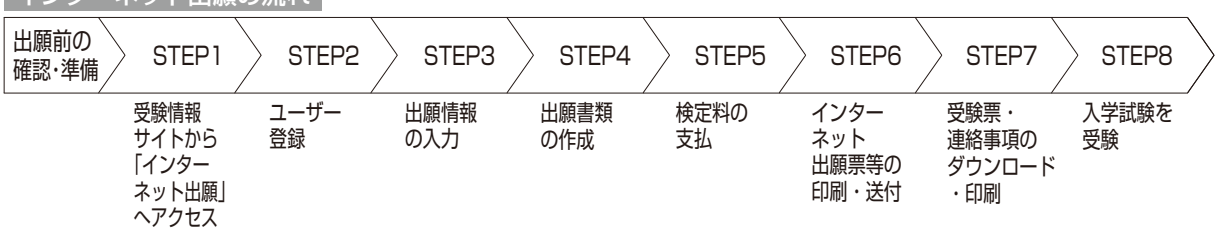

出願情報の入力が完了しても、検定料の支払期間になるまでは先の操作(STEP5)に進むことができません。

#### 出願前の確認・準備

#### 1)インターネット環境の確認

 パソコンやスマートフォン、タブレット端末からインターネットを通じて出願情報の登録を行います。 一部の携帯電話では利用できない可能性があります。次の推奨環境を満たすパソコン等を用意してくだ さい。

 また、自宅にインターネット環境がない場合も、学校や知人等、次の推奨環境を満たすパソコン等を利 用できるよう確認してください。

#### 【推奨環境】

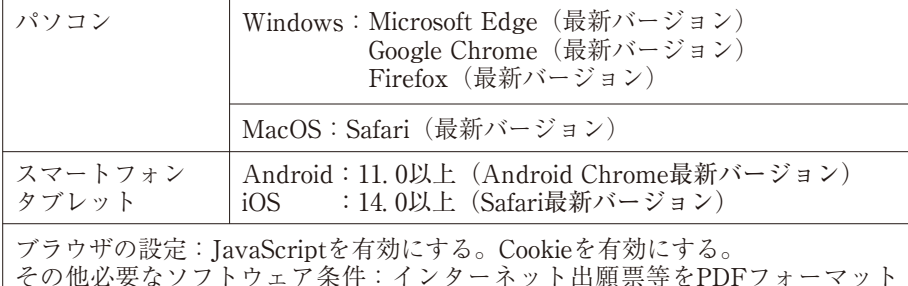

で確認する場合は、Adobe Reader11. 0以上を推奨します。

【注意】

・セキュリティソフトをインストールしている場合、インターネット出願が正常に動作しない場合がありますので ご注意ください。セキュリティソフトについては、各メーカーのサポートセンターに問い合わせてください。 ・スマートフォン、タブレット端末を利用する場合、機種によって対応できないものがあります。

#### 2)印刷できる環境の確認

 インターネット出願票等のPDFファイルを印刷するために、印刷できる環境が必要です。自宅にプリ ンターがない場合は、学校、コンビニエンスストア等の印刷できる環境を確認してください。

#### 3)メールアドレスの準備

出願登録の際、メールアドレスの入力が必要です。フリーメール (GmailやYahoo!メールなど) や携 帯電話のメールアドレスでもかまいませんが、携帯メールの場合は、「@postanet.jp」からのメールを受 け取れるように設定してください。

出願登録完了時・検定料支払い完了時等に、登録したメールアドレスに確認メールが自動送信されます。

#### 4)検定料支払方法の確認

 クレジットカード、コンビニエンスストア、Pay-easy(Pay-easyが利用可能な金融機関ATM及びイン ターネットバンキング)を利用できます。

8ページの「②支払方法」を確認の上、支払方法を決定してください。

#### 5)写真・出願書類の準備

インターネット出願では顔写真のデータ (JPEG形式、3MBまで)のアップロードが必要です。上半身、 無帽、正面向きで3か月以内に撮影したものをあらかじめ準備しておいてください。カラー・白黒は問い ません。また、出願サイトに写真データをアップロードした後で写真を回転し、上半身を縦4:横3のサ イズに切り出すこともできます。

なお、インターネット出願では、紙にプリントされた写真は使用できません。

 また、調査書等の出願書類も準備しておいてください。出願書類の詳細については、9ページの「③出 願書類」で確認してください。

#### 6)封筒の準備

出願用[角形2号封筒(24㎝×33.2㎝)]の市販の封筒が必要です。

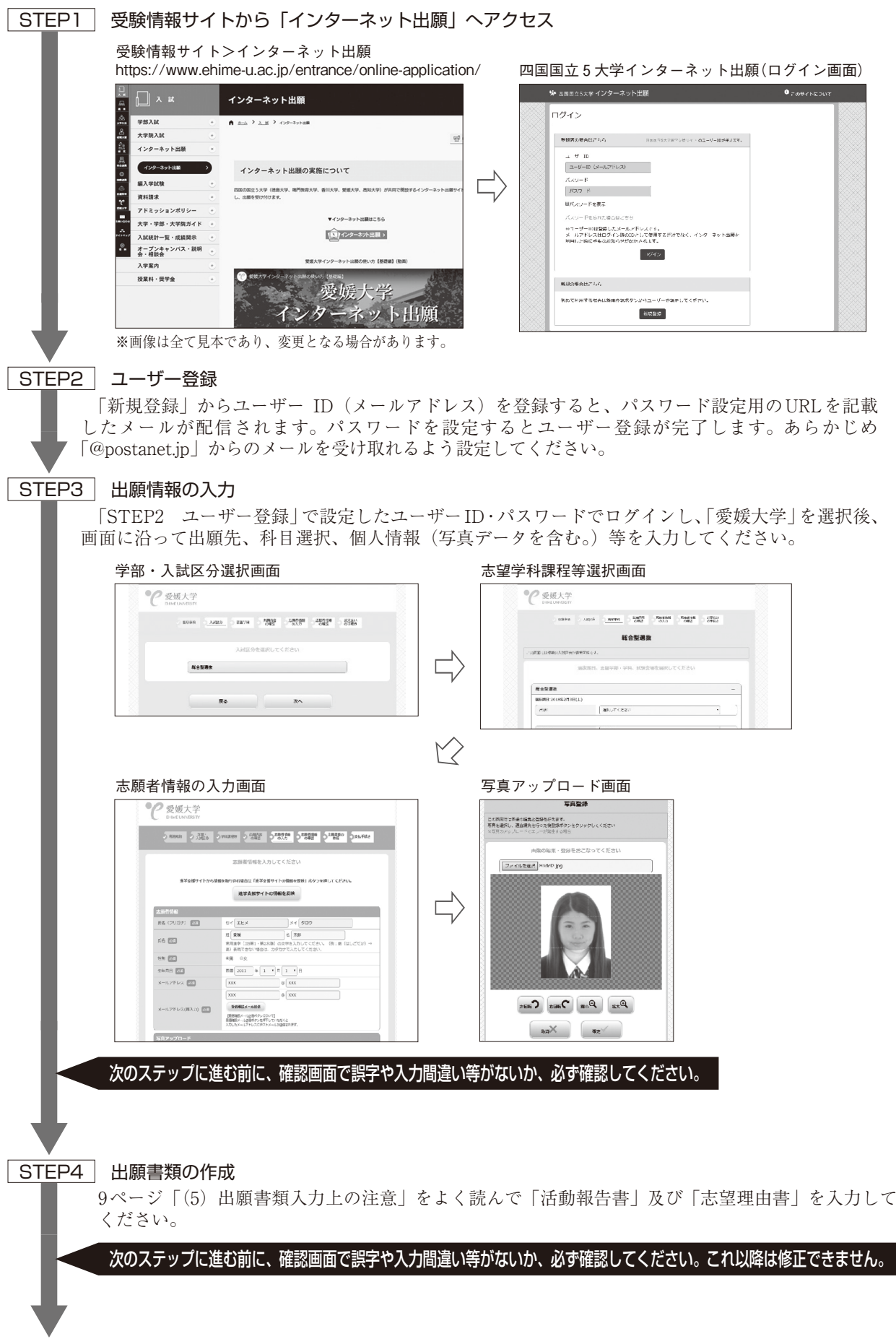

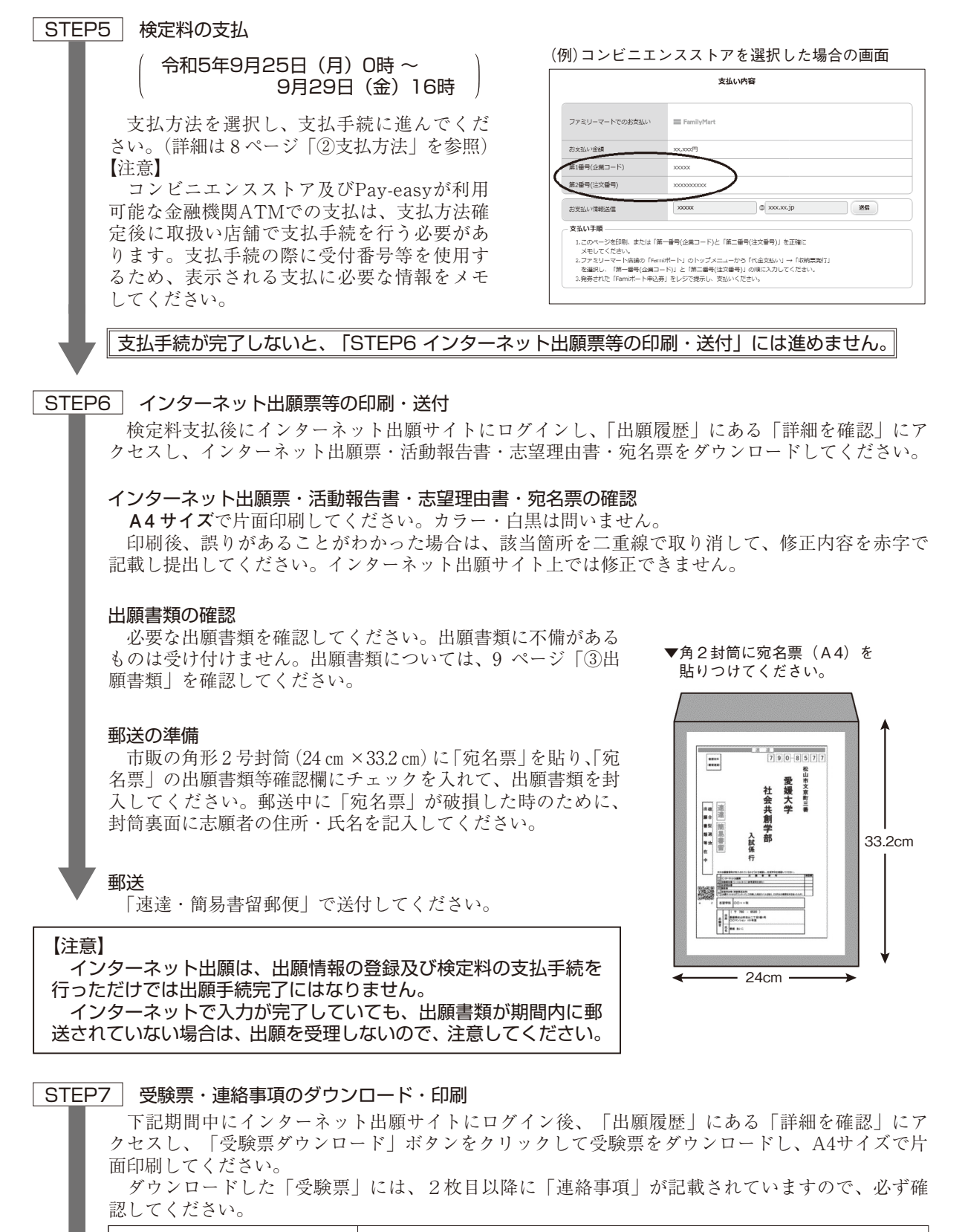

受験票ダウンロード期間 │ 10月13日 (金) 10時~10月22日 (日) 19時

※ダウンロード開始日時は変更する場合があります。

その場合は、受験情報サイト(https://juken.ehime-u.ac.jp)でお知らせします。

# STEP8 入学試験を受験

# 試験当日は、印刷した受験票を必ず持参してください。

 受験票は入学手続及び入学試験個人成績開示請求の際にも必要になりますので、試験終了後も大 切に保管しておいてください。

## ② 支払方法

#### 検定料:17,000円

#### ※別途、手数料が550円かかります。

 クレジットカード、コンビニエンスストア、Pay-easy(Pay-easy が利用可能な金融機関 ATM 及びインター ネットバンキング)の3種類の支払方法があります(支払方法/取扱い金融機関は、下にあるものに限ります)。 それぞれの手続等の注意事項を確認の上、支払方法を決定してください。一度選択した支払方法は変更でき ませんので、注意してください。

【支払期間】 なお、支払済の検定料は 11 ページの「(7)検定料の返還」の返還請求できる場合を除き、返還しません。

令和 5 年 9 月 25 日(月)0 時 ~ 9 月 29 日(金)16 時

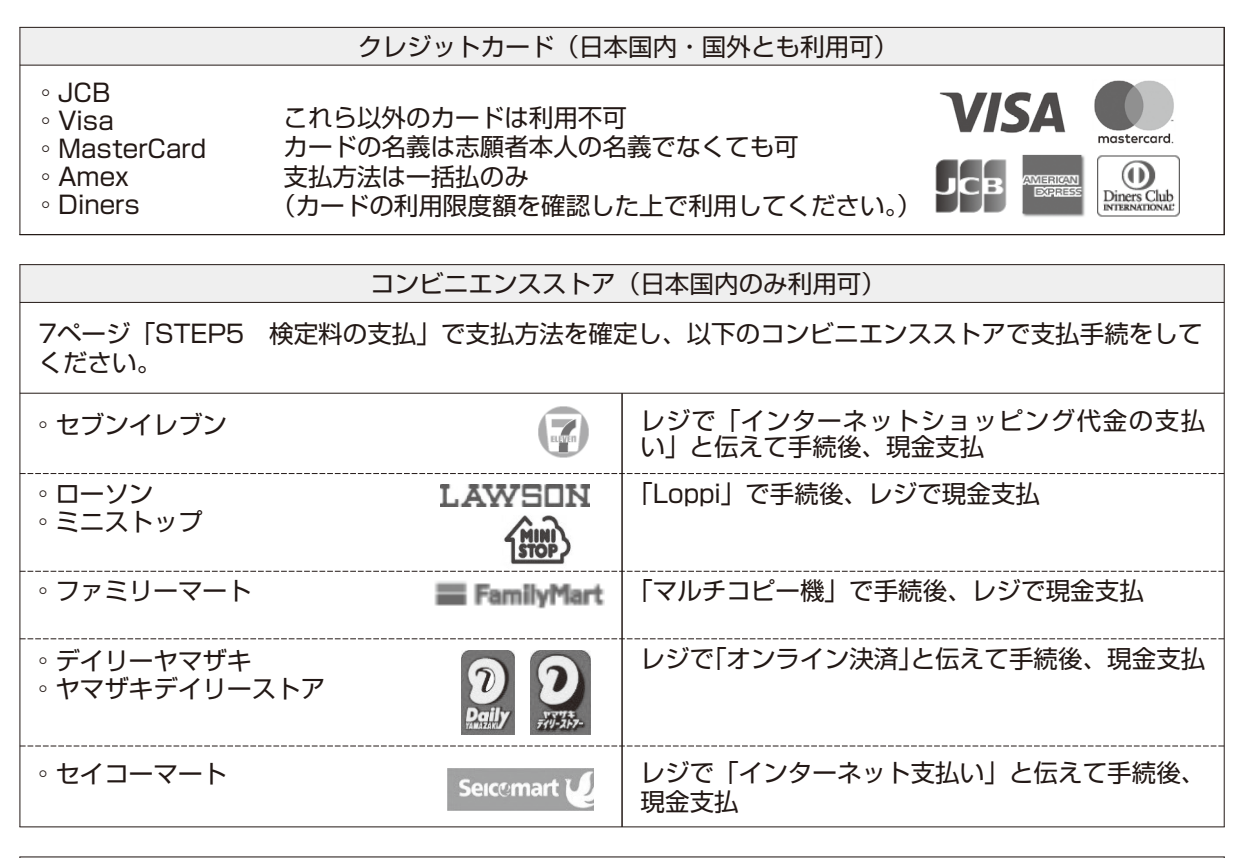

# Pay-easy(ペイジー)(日本国内のみ利用可)

7ページ「STEP5 検定料の支払」で支払方法を確定し、以下の金融機関ATM又はインターネットバン キングで支払手続をしてください。

◦金融機関ATM ō 対象金融機関(ゆうちょ銀行等)のPay-easyロゴが付いているATM(銀行ATM端末に av-easy 表示されるメニュー名称が銀行によって異なります。)で支払うことができます。 コンビニ窓口・コンビニATMは使えません。 ATMで「税金・料金払込み」又は「Pay-easy」を選択し、手続を行ってください。 ◦インターネットバンキング インターネットバンキングは事前に対象金融機関への登録が必要です。インターネットバンキングにログ イン後、「税金・料金払込み」又は「Pay-easy」を選択し、手続を行ってください。 志願者本人の名義でなくても可

上記の情報は、学生募集要項作成時のもので、今後変更されることがあります。 最新情報は、出願サイトで確認してください。

# インターネット出願の操作方法・支払方法に関する問合せ 出願操作サポート窓口(コールセンター) 受付期間:令和5年9月11日(月)~ 9月29日(金) 受付時間:9時~17時(土日・祝日除く。)

電話番号:075-341-8620(運営会社:京都電子計算株式会社)

**③出願書類**

 **下記の書類等を一括して送付してください。**

 **使用する封筒等については、7ページ「STEP 6 インターネット出願票等の印刷・送付」を参照し てください。出願後、住所(志願者連絡先)が変わった場合は、速やかに社会共創学部入試係に連絡 してください。**

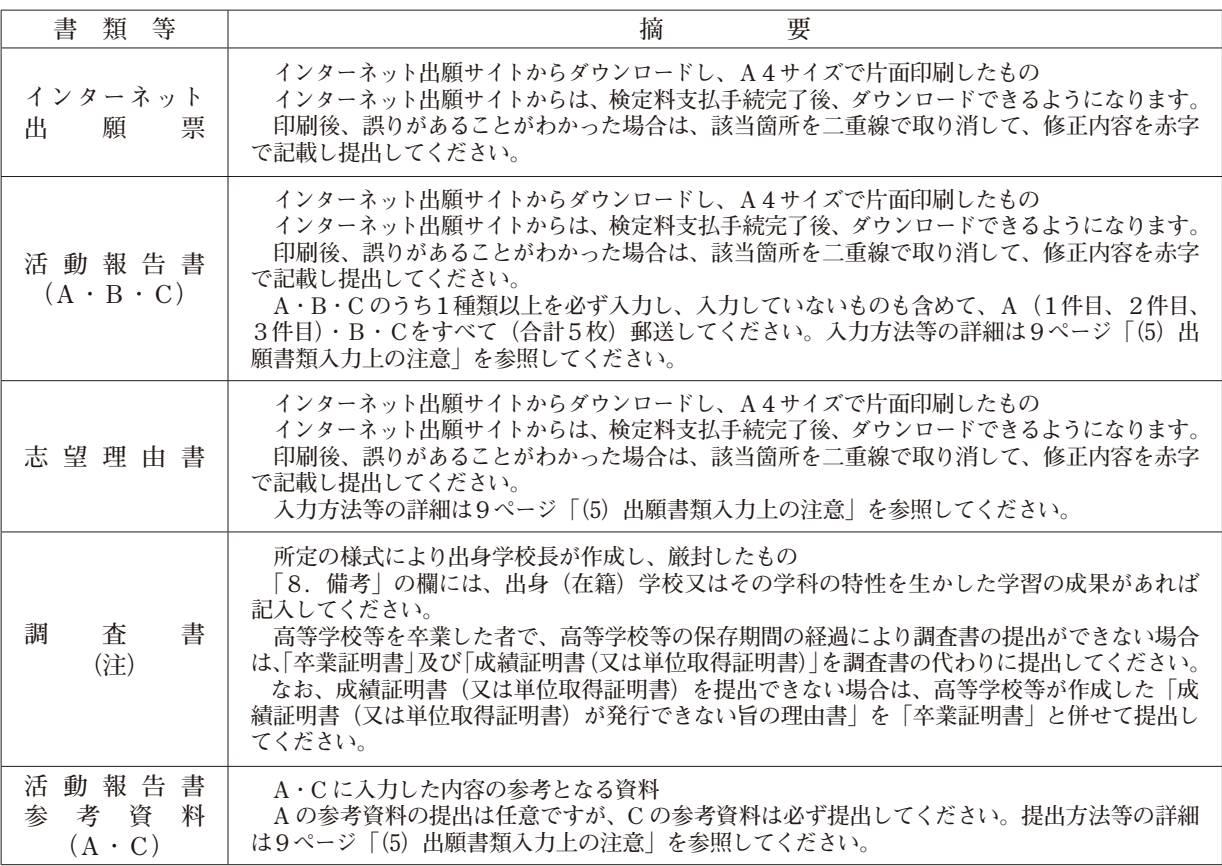

注 学習成績概評 A に属する生徒のうち、人物、学力ともに特に優秀な者については、「4. 学習成績概評」の欄に 4 と標 **示してください。この場合、高等学校長は「8.備考」の欄にその理由を明示してください。**

## **(5)出願書類入力上の注意**

 **出願書類の入力にあたっては、注意事項をよく読んで誤りのないように以下の説明にそって、正確に 入力してください。**

**①活動報告書**

 **A、B、Cの3種類のうち 1 種類以上を必ず入力してください。**

- **A「意欲的に取り組んだ活動」**
- **B「課題研究等」**
- **C「資格・検定等」**

 **次のA~Cの注意事項をよく読んでから、志願者本人が入力してください。**

**A「意欲的に取り組んだ活動」**

 **中学校卒業以降に行った「意欲的に取り組んだ活動」について入力してください。学校での活動 であれば、スポーツや文化的な活動、インターンシップ、生徒会活動、強い興味のある教科に関す る学習などが該当します。学校外の活動であれば、留学、ボランティア活動、就労経験、家事・家業、 スポーツ活動、芸術文化活動、伝統芸能、趣味・特技に関する活動などが該当します。ただし、課 題研究等に関する活動はA「意欲的に取り組んだ活動」ではなく、B「課題研究等」に入力してく ださい。**

**※資格の取得や検定の合格、大会への参加等に向け意欲的に取り組んだ過程は、成果を問わず、A 「意欲的に取り組んだ活動」に入力することができます。**

**【注意事項】**

- **1.活動の説明として、300字まで入力できます。これは上限であり、無理に300字に近づける必要は ありません。**
- **2. 「意欲的に取り組んだ活動」は全部で3件まで入力できます。3件は上限であり、入力した件数 だけで評価することはありません。**
- **3.次の要領で参考資料を提出することができます。**
	- **⑴参考資料は入力した内容を補足したり、その内容をアピールしたりするためのものです。**
	- **⑵参考資料の提出は任意ですが、提出する場合は参考資料の入力欄に何を提出するかを入力してく ださい。**
	- **⑶参考資料は他の出願書類と一緒に大学に郵送してください。インターネット出願サイトから提出 することはできません。**
	- **⑷参考資料は原則として、紙とします。原本でもコピーでも構いませんが、返還しません。**
	- **⑸コピーの場合はA4又はA3サイズの用紙とします。サイズが異なるものは拡大したり縮小した りしてコピーを取ってください。写真などの小型のものは、A4サイズの用紙に貼り付けるか、 A4サイズの用紙にコピーしてください。**

**⑹紙以外の参考資料を必要とする場合は、大学から指示をすることがあります。**

**⑺参考資料は1件目、2件目、3件目ごとに左上をホッチキス留めし、1 枚目の右肩に「A(○件目) 参考資料」と明記してください。なお、活動報告書Aはホッチキス留めせずに提出してください。**

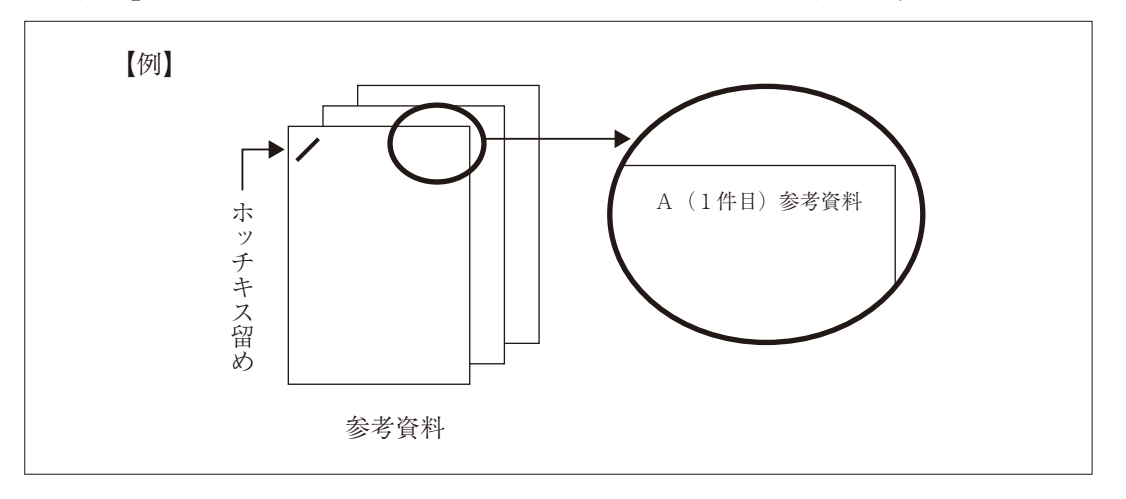

**B「課題研究等」**

 **課題研究等について入力してください。課題研究等とは、高等学校等において個人又はグループ で、関心のある事柄について計画的に学習を深めたり、疑問を解明したりしようとするものです。**

**【注意事項】**

- **1.複数の課題研究等を行った場合は、あなたが最も重要だと思う1件について、入力してください。**
- **2.「概要や成果の説明」及び「補足」として、それぞれ 300 字まで入力できます。これらは上限で あり、無理に 300 字に近づける必要はありません。**
- **3.課題研究等に関して大学から問合せを行うことがありますので、「この課題研究等に関する問合 せ先 ( 指導教員名 )」の欄に指導教員名等を入力してください。指導教員等が在籍(出身)校の教 員でない場合は、その教員の所属も入力してください。指導教員等がいない場合は、入力する必要 はありません。**
- **4.参考資料の提出が必要と判断した場合は、大学から提出を求めることがあります。その場合を除き、 参考資料の提出は認められません。**
- **C「資格・検定等」**

 **取得した資格、合格した検定、英語等の試験成績(スコア)等について入力してください。取得 等の時期は問いません。**

**※資格の取得や検定の合格、大会への参加等に向け意欲的に取り組んだ過程は、成果を問わず、A 「意欲的に取り組んだ活動」に入力することができます。**

**【注意事項】**

- **1.入力できる件数は、英語に関する資格・検定等は3件まで、英語以外に関する資格・検定等は 10 件まで、合計 13 件までです。英語に関する資格・検定等を4件以上入力する場合は、英語以外 に関する資格・検定等の入力欄に入力してください。その場合でも、入力できる件数は合計 13 件 までです。**
- **2.合格証書や認定書、スコアシート等(以下、証拠書類)が手元にない場合は入力してはいけません。**
- **3.「資格・検定・試験等の名称」は、証拠書類に記載された正式名称を入力してください。**
- **4.「取得等の年月」は、証拠書類に即して入力してください。**
- **5.次の要領で証拠書類のコピーを必ず提出してください。**
- **⑴証拠書類のコピーを他の出願書類と一緒に大学に郵送してください。証拠書類のコピーは、活動 報告書 C に入力した件数分を全て必ず提出してください。なお、インターネット出願サイトから 提出することはできません。証拠書類は返還しませんので、原本ではなくコピーを提出してくだ さい。ただし、大学から求められた場合には原本を提示してください。例えば、面接試験を受け る際に原本を持参するよう連絡することがあります。**
- **⑵証拠書類のコピーは、A 4又は A 3サイズの用紙とします。サイズが異なるものは拡大したり縮 小したりしてコピーを取ってください。**
- **⑶証拠書類のコピーは、活動報告書 C に入力した「資格・検定・試験等の名称」の順番に並べ、全 てをひとまとめにして左上をホッチキス留めしてください。なお、活動報告書 C はホッチキス留 めせずに提出してください。**

**②志望理由書**

 **本学科・コースへの入学を志望する理由、大学生活の目的、卒業後の抱負等を志願者本人が 1,000 字以内にまとめて入力してください。**

**(6)受験票・連絡事項のダウンロード・印刷**

 **受験票は、受験票ダウンロード期間内(7ページ「STEP 7 受験票・連絡事項のダウンロード・印刷」 を参照)に、インターネット出願サイトにログインし、受験票をダウンロードし、A 4 サイズで片面印 刷してください。試験当日は印刷した受験票を持参してください。ダウンロードした受験票には、2枚 目以降に連絡事項の記載があります。連絡事項は試験当日持参しなくて構いませんが、試験についての 重要な事項が記載されていますので、必ず確認してください。**

 **なお、受験票は入学手続及び入学試験個人成績開示請求の際にも必要になりますので、大切に保管し てください。**

**(7)検定料の返還**

 **次に該当した場合は納入済みの検定料を返還します。**

- **① 検定料を納入したが、出願しなかった場合**
- **② 検定料を誤って二重に納入した場合又は誤って所定の金額より多く納入した場合**
- **③ 出願書類等を提出したが、出願が受理されなかった場合**
- **〈返還請求の方法〉**

 **上記①又は②に該当した場合は、下記の連絡先に連絡してください。「検定料返還請求書」を送付し ますので、必要事項を記入の上、郵送してください。**

 **上記③の場合は、出願書類等返却の際に「検定料返還請求書」を同封しますので、必要事項を記入の上、 下記の連絡先に郵送してください。**

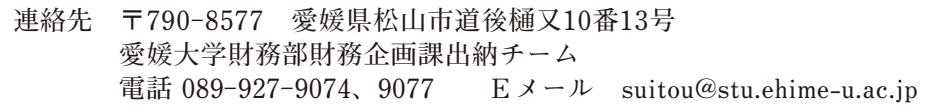

#### **(8)注意事項**

- **① 出願書類(インターネット出願の入力情報も含む。以下同じ。)受理後は、いかなる理由があっても、 出願書類の記載内容の変更は認めません。また、出願書類は返還しません。**
- **② 出願書類に虚偽の記載があった者は、入学許可後であっても入学の許可を取り消すことがあります。**
- **③ 出願後に、住所等の変更があった場合は、速やかに社会共創学部入試係へ連絡してください。**

# **5.入学者選抜方法**

- **(1)選抜期日 令和5年 10 月 21 日(土)~ 10 月 22 日(日)**
- **(2)試 験 場 愛媛大学共通講義棟C(松山市文京町3番) 詳細については、令和5年 10 月 20 日(金)10 時に社会共創学部試験場前(場所は「試 験場等案内」参照)に掲示しますので、確認してください。**

# **(3)選抜方法**

 **総合問題、面接、グループディスカッションの結果及び提出された出願書類(活動報告書、志望理由 書、調査書)の内容から、志願者の意欲・能力・適性・関心等を多面的、総合的に評価します。**

 **① 試験科目等及び時間**

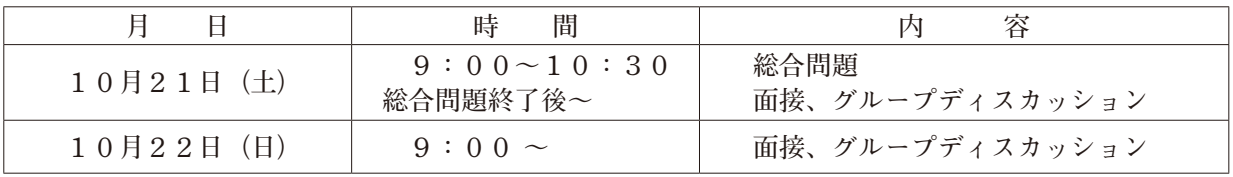

**※志願者数により、2日目は実施しない可能性があります。また、面接、グループディスカッションでは、 控室での待機が長時間におよぶことがあります。日程等の詳細については7ページ「STEP 7 受験票・ 連絡事項のダウンロード・印刷」で印刷した連絡事項をご確認ください。**

 **② 配点**

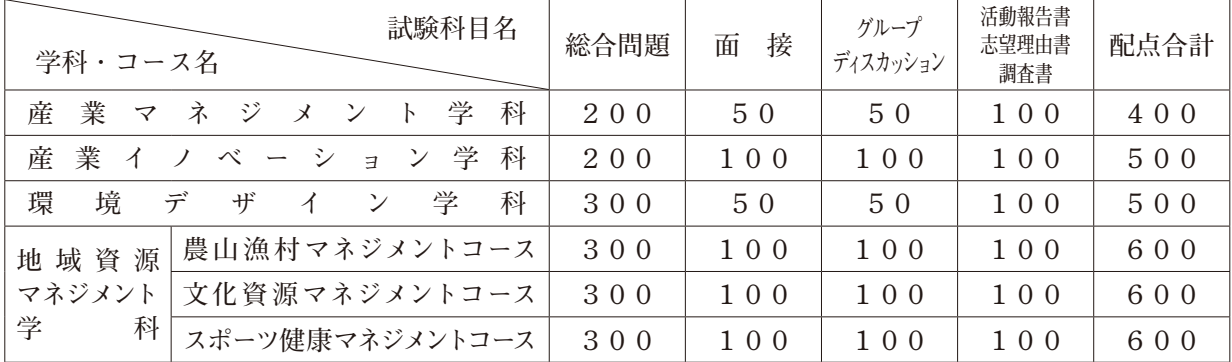

 **③ 総合問題の構成及び各試験科目等の採点・評価基準**

**〈総合問題の構成〉**

 **総合問題は、本学部において学ぶために共通して必要な能力を評価するための学部共通の問題と、各 学科の学びに必要な能力を評価するための学科問題から構成されており、アドミッション・ポリシーに 基づいた内容と形式で出題します。**

 **なお、解答の形式は記述・論述を基本とします。**

# **【産業マネジメント学科】**

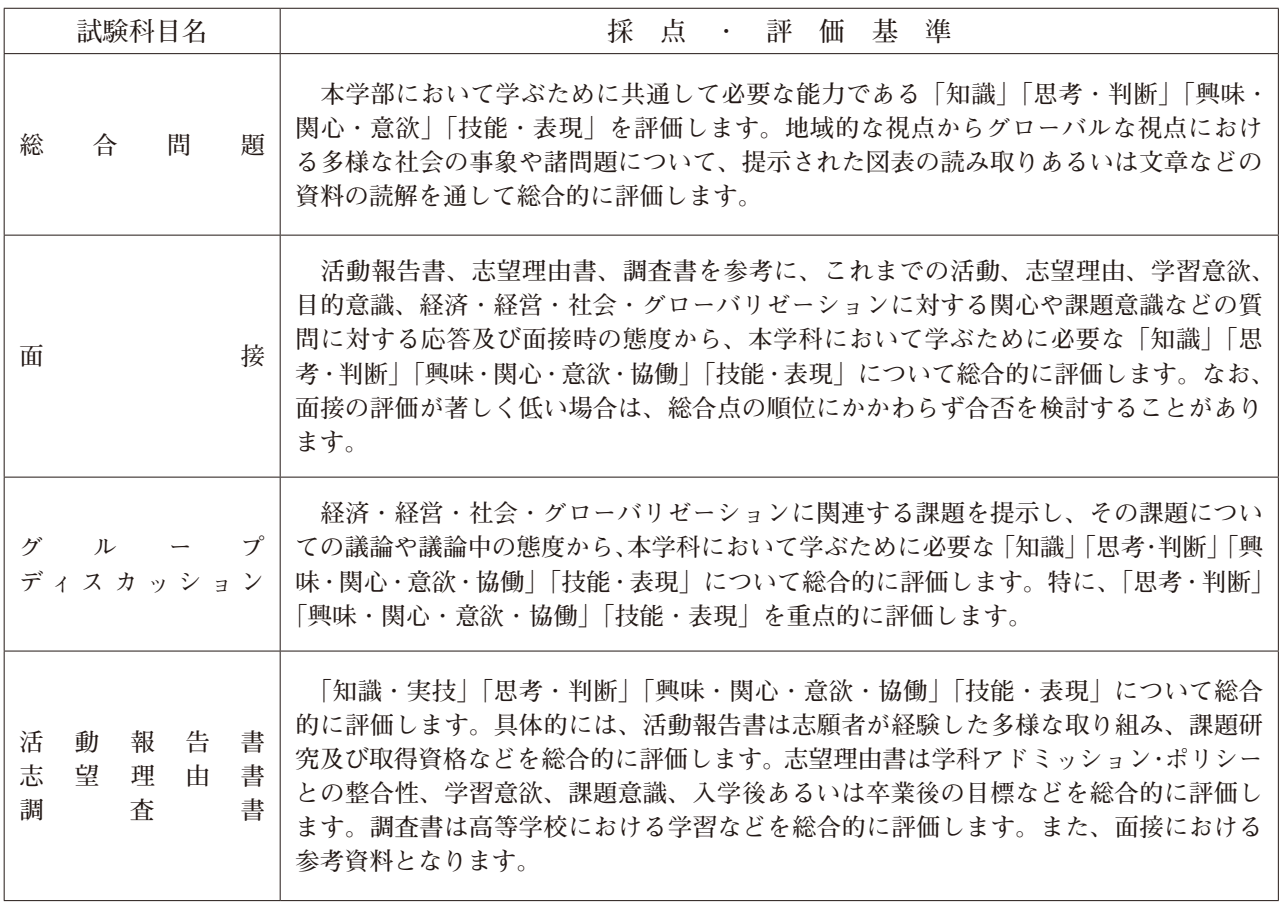

# **【産業イノベーション学科】**

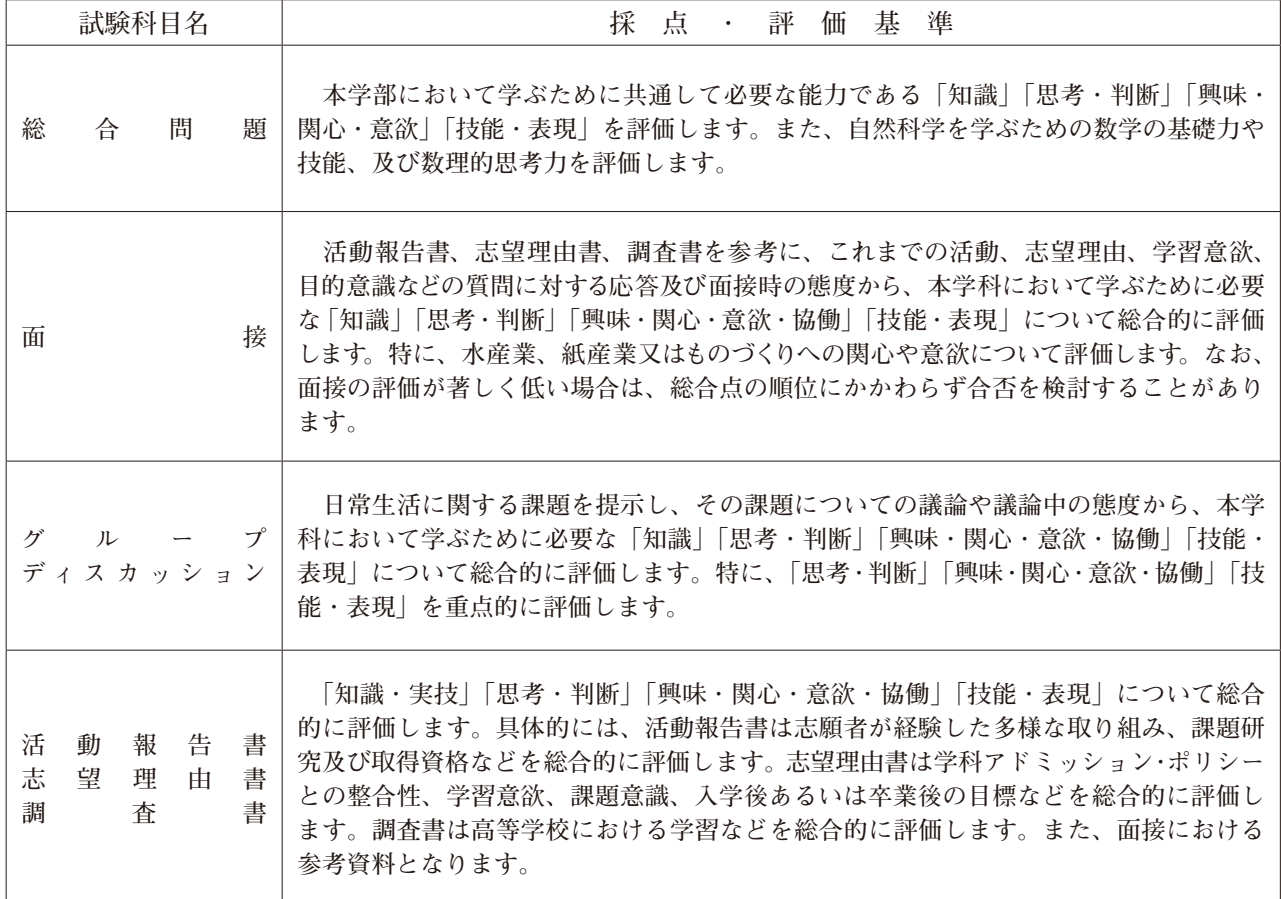

# **【環境デザイン学科】**

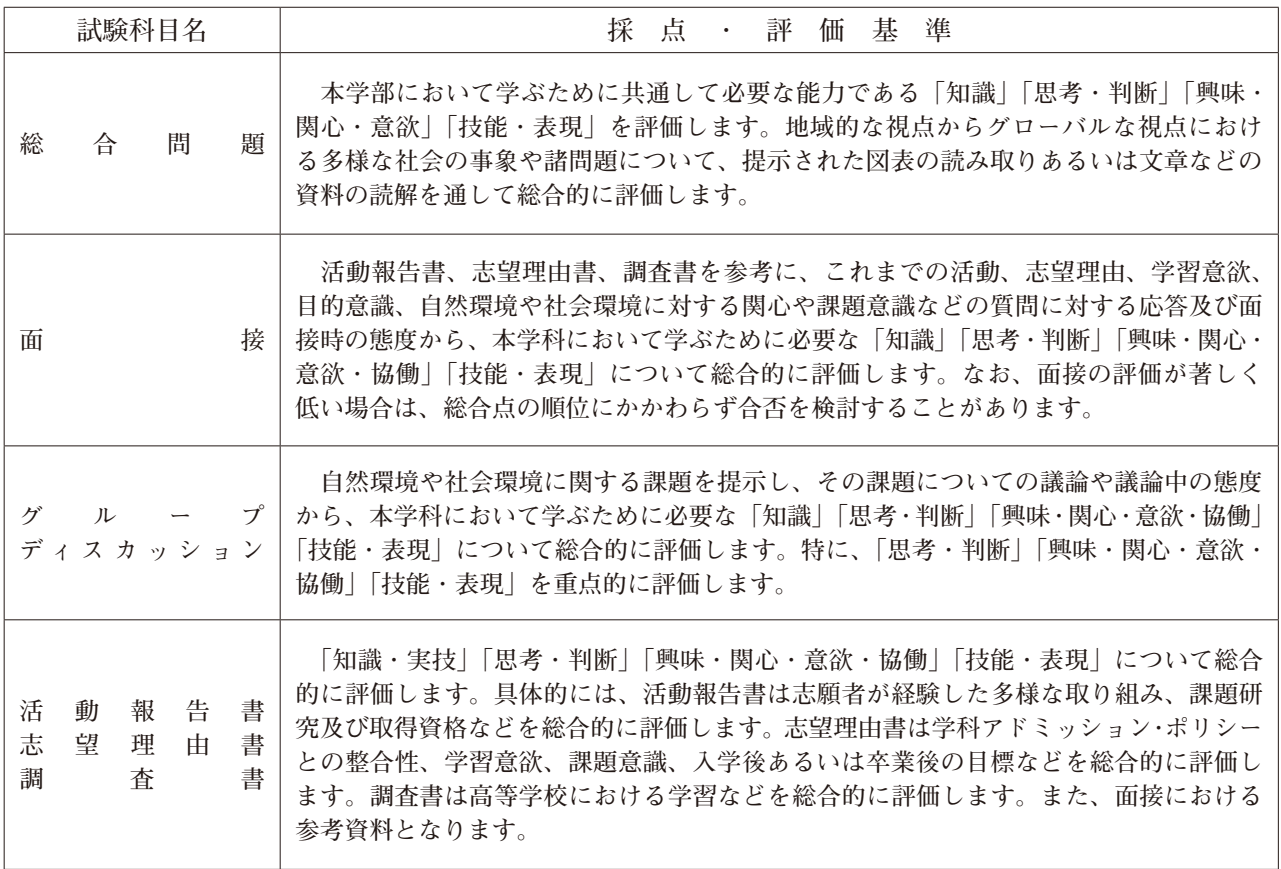

# **【地域資源マネジメント学科 農山漁村マネジメントコース】**

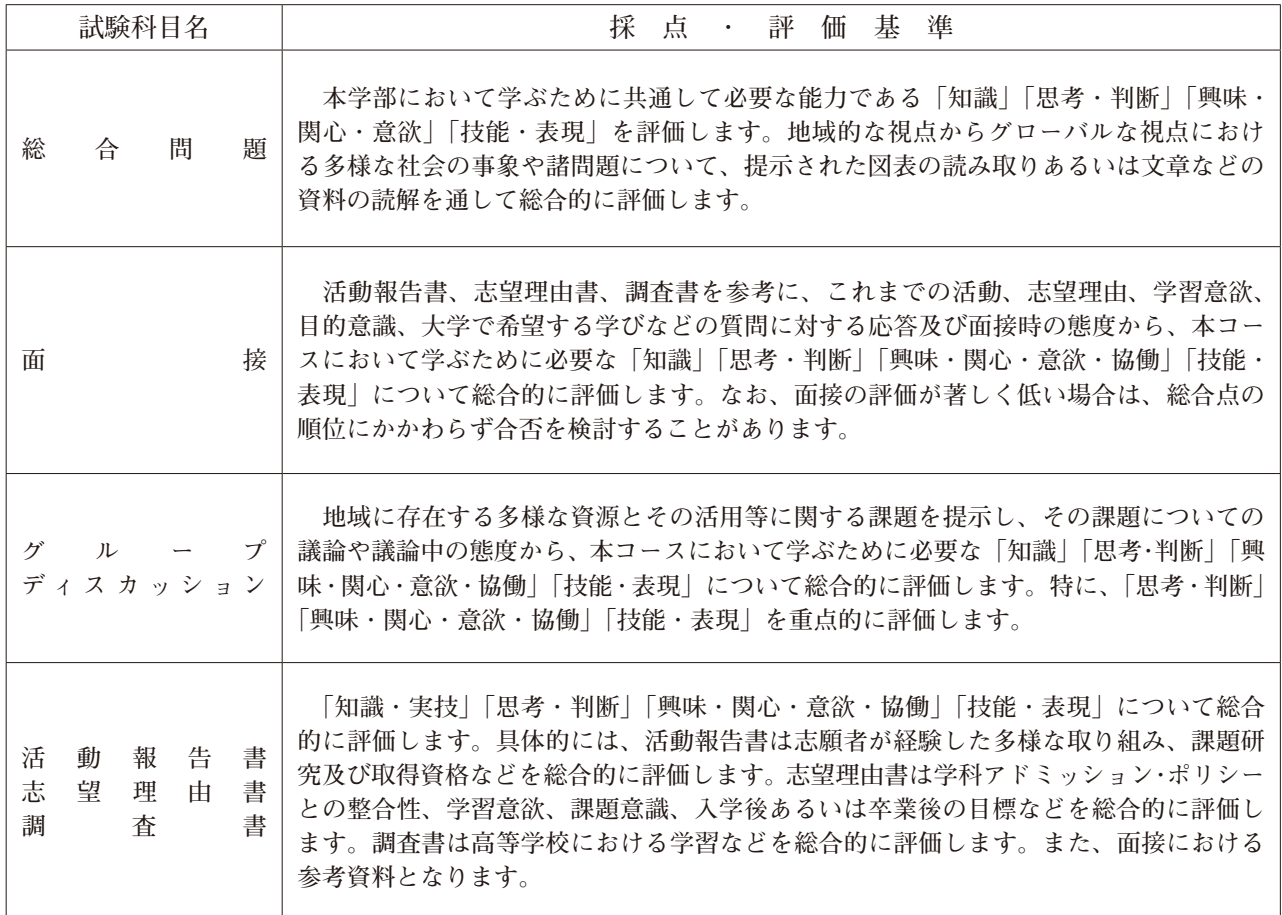

**【地域資源マネジメント学科 文化資源マネジメントコース】**

| 試験科目名                                                         | 採<br>基準<br>点っ・評<br>価                                                                                                    |
|---------------------------------------------------------------|----------------------------------------------------------------------------------------------------|
| 間<br>題<br>総<br>合                                              | 本学部において学ぶために共通して必要な能力である「知識」「思考・判断」 興味・<br> 関心・意欲   「技能・表現   を評価します。地域的な視点からグローバルな視点におけ<br>る多様な社会の事象や諸問題について、提示された図表の読み取りあるいは文章などの<br>資料の読解を通して総合的に評価します。                                                                             |
| 接<br>面                                                        | 活動報告書、志望理由書、調査書を参考に、これまでの活動、志望理由、学習意欲、<br>目的意識、大学で希望する学びなどの質問に対する応答及び面接時の熊度から、本コー<br>- スにおいて学ぶために必要な「知識」「思考・判断」「興味・関心・意欲・協働」「技能・<br> 表現  について総合的に評価します。なお、面接の評価が著しく低い場合は、総合点の<br>順位にかかわらず合否を検討することがあります。                              |
| ゲ<br>儿<br>プ<br>ディスカッション                                       | 地域に存在する多様な資源とその活用等に関する課題を提示し、その課題についての<br> 議論や議論中の態度から、本コースにおいて学ぶために必要な「知識 「思考・判断 「興<br>味・関心・意欲・協働」「技能・表現」について総合的に評価します。特に、「思考・判断」<br>「興味・関心・意欲・協働」「技能・表現」を重点的に評価します。                                                                 |
| 活<br>告<br>書<br>動<br>報<br>志<br>望<br>理<br>由<br>書<br>調<br>書<br>杳 | 「知識・実技 「思考・判断 「興味・関心・意欲・協働 「技能・表現  について総合<br>的に評価します。具体的には、活動報告書は志願者が経験した多様な取り組み、課題研<br>·究及び取得資格などを総合的に評価します。志望理由書は学科アドミッション・ポリシー<br>との整合性、学習意欲、課題意識、入学後あるいは卒業後の目標などを総合的に評価し<br>ます。調査書は高等学校における学習などを総合的に評価します。また、面接における<br>参考資料となります。 |

# **【地域資源マネジメント学科 スポーツ健康マネジメントコース】**

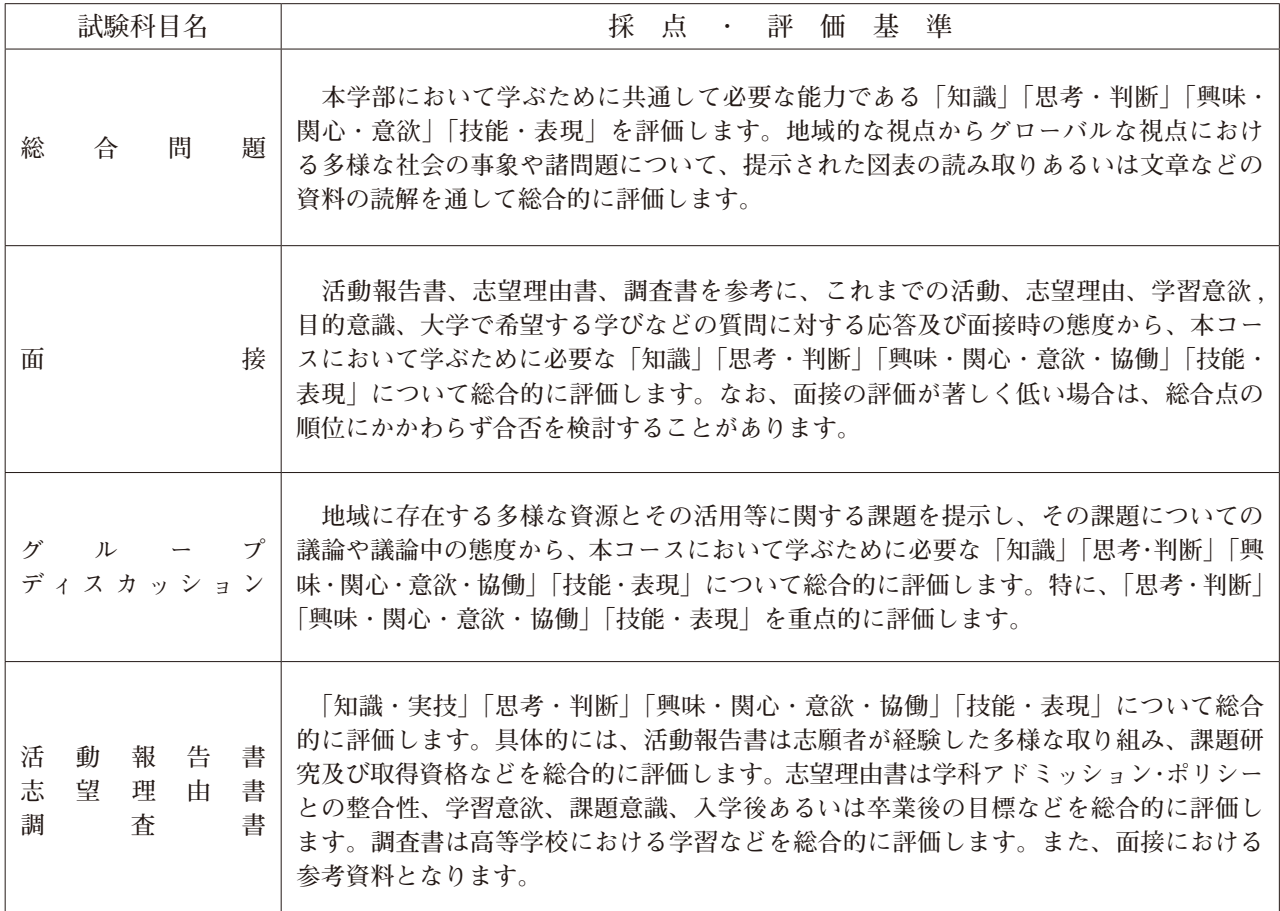

# **6.受験上の注意**

- **(1)試験時間中、机の上に置けるものは、愛媛大学受験票のほか、黒鉛筆(シャープペンシルも可。た だし、シャープペンシルの芯ケースは、かばんに入れておくこと。)、鉛筆キャップ、プラスチック製 の消しゴム、鉛筆削り(電動式・大型のもの・ナイフ等を除く。)、時計(辞書、電卓、端末、通信機 能等があるもの(スマートウォッチ等)・それらの機能の有無が判別しづらいもの・秒針音のするもの・ キッチンタイマー・大型のものを除く。)、眼鏡、ハンカチ、目薬、ティッシュペーパー(袋から中身 だけ取り出したもの)です。これら以外の所持品を置いてはいけません。これら以外のものは、かば んにしまい各自の机の横又は椅子の下に置いてください。**
- **※定規(定規の機能を備えた鉛筆等を含む。)、コンパス、電卓、そろばん、グラフ用紙等の補助具は 使用できません。**
- **(2)試験時間中に、携帯電話・スマートフォン・ウェアラブル端末・タブレット端末・電子辞書・IC レコーダー・イヤホン・音楽プレーヤー等の電子機器類を使用してはいけません。これらの電子機器 類をかばんにしまわず、身につけていたり手に持っていると不正行為となることがあります。なお、 イヤホンについては耳に装着していれば使用しているものとして不正行為となります。(試験時間中、 補聴器等を使用したい場合は、受験上の合理的配慮申請が必要です。18 ページ「12 合理的配慮を希 望する入学志願者の出願」を参照してください。)試験時間中に使用してはいけない電子機器類は、 試験室に入る前に必ずアラーム等の設定を解除し電源を切っておいてください。これらを時計として 使用することはできません。**
- **(3)試験室内では、漢字、英文字や地図等がプリントされている上着等は着用しないでください。**
- **(4)座布団及びひざ掛け(コート類をひざ掛けとして使用する場合も含む。)で漢字、英文字や地図等 がプリントされていないものは使用を認めます。**

 **健康上その他やむを得ない理由により、上記以外のものを使用したい場合は、監督者の指示に従っ てください。**

- **(5)試験時間中に監督者が、出願時に提出した顔写真との照合を行います。マスクや眼鏡等について一 時的に外すよう監督者が指示する場合がありますので、指示に従ってください。**
- **(6)解答用紙には受験番号を記入し、氏名は記入しないでください。**
- **(7)不正行為を行った場合は、その時点で受験を取りやめさせ、退室させます。その場合は、以後の受 験はできなくなるとともに、受験したすべての教科・科目の成績を無効とします。なお、不正行為に ついては、状況により警察へ被害届を提出するなどの対応をとる場合があります。**

# **7.合格者発表**

- **(1)合格者発表の日時**
	- **令和5年 11 月 15 日(水) 10 時**
- **(2)合格者発表の方法**
	- **1)合格者には、合格者発表日に、合格通知書、入学手続関係書類及び入学案内をレターパックプラ ス(配達は手渡しで、受取時に印鑑が必要)で郵送します。合格者の発表は、送付された合格通知 書が正式なものとなりますので、必ず「合格通知書」で確認してください。**
	- **2)次の Web サイト(運営会社:大学情報センター)で合格者発表を行います。アドレス(URL) を事前に「お気に入り(ブックマーク)」に登録の上、合格者発表後にアクセスしていただけると、 早く確認ができますので、事前登録をお願いします。なお、本学ホームページでの発表は行いませ んので、ご留意願います。**

 **Web サイトでの発表は、参考として閲覧の上、必ず合格通知書により確認してください。 Web サイトに受験番号が掲載されているにもかかわらず、合格者発表日から3日経っても届かな い場合は、社会共創学部入試係にお問い合わせください。**

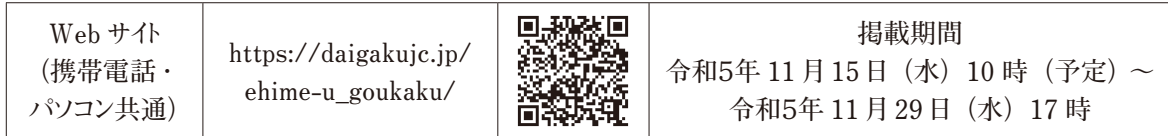

**(注)Web サイトにアクセスが集中し、一時的につながりにくい状態になっている時は、少し時間を おいてから、再度アクセスしてください。**

# **電話等による合否結果の照会には、一切応じられません。**

# **8.正解・解答例又は出題意図の開示**

 **本学部では、令和6年度総合型選抜Ⅰ入学試験の「総合問題」について、正解・解答例又は出題意図 の開示を次のとおり行います。**

**〈掲示の場合〉**

 **場 所:教育学生支援部掲示場**

 **掲示期間:令和5年 11 月 15 日(水)から2週間**

**〈郵送の場合〉**

 **140 円分の切手を貼付し自己のあて先を明記した返信用封筒(長形3号:12cm × 23.5cm)を同封 し、「総合型選抜Ⅰの正解・解答例又は出題意図の開示請求」と朱書きの上、社会共創学部入試係へ 請求してください。**

 **受付期間:原則として令和5年 11 月 15 日(水)以降1か月間** 

**9.コース配属**

 **産業マネジメント学科、産業イノベーション学科、環境デザイン学科の学生は、1年次終了時にコー ス希望調査を行い、配属を決定します。希望者数が極端に偏る場合は、希望どおりに配属されない場合 があります。**

 **地域資源マネジメント学科の学生は、志望し合格したコースに配属されます。**

# **10.入学手続及び初年度の諸経費**

- **(1)入学手続**
	- **合格者は、入学手続期間内に入学手続を行ってください。**
	- **① 入学手続期間**

 **令和5年 11 月 17 日(金)~ 11 月 24 日(金)17 時必着(郵送のみ)**

**② 入学手続の方法 令和6年度入学者から、入学手続の一部をインターネットにより行う予定です。 合格者は、入学手続専用サイトから必要情報の登録、入学料の納付を行い、入学手続書類を郵送 のうえ、入学手続を完了させてください。**

なお、入学手続書類は、11 月 24 日 (金) の 17 時までに必着することを郵便局で確認してくだ **さい。直接持参しても受理しません。**

# **なお、入学手続期間内に入学手続を完了しない場合には、入学辞退者として取り扱います。 【書類送付先】**

 **愛媛大学 社会共創学部入試係(〒 790-8577 松山市文京町 3 番 電話 089-927-9019)**

**③ 入学手続書類等**

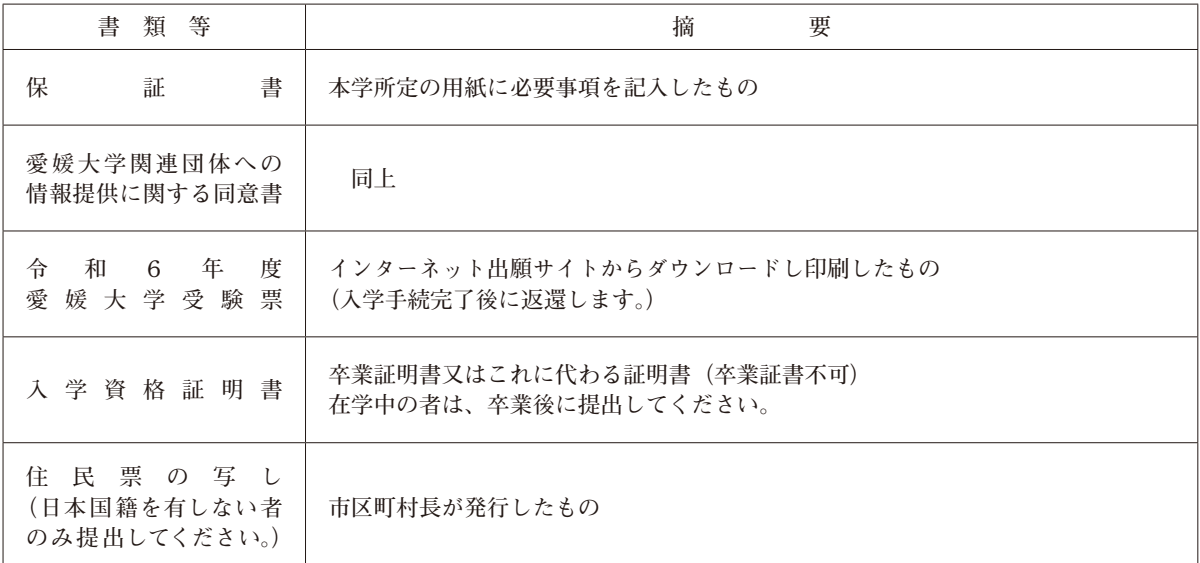

**(2)初年度の諸経費**

**※入学料及び授業料の額は、令和5年度納付額であり、令和6年度には改定になる場合があります。 ①入学料:282,000 円** 

**入学手続期間内に入学手続専用サイトで選択した支払方法により払込ください。**

**②授業料:年間 535,800 円[前期分 267,900 円、後期分 267,900 円]**

**納入期間等については、合格通知の際にお知らせします。授業料の納入は入学後となります。 在学中に授業料の改定が行われた場合は、新授業料を適用します。**

**③その他の諸経費**

**入学時に、その他の諸経費として、学生教育研究災害傷害保険料や校友会費等の納入が必要 となります(納入額は、64,660 円の予定ですが、変更される場合もあります。)。**

**(3)入学手続等の詳細については、合格通知の際にお知らせします。**

#### **11.留意事項**

- **(1)本選抜では、各学科・コースで学ぶために必要不可欠な資質を評価・審査するので、合格者が募集 人員に満たない場合があります。また、入学手続者が募集人員に満たない場合でも、追加合格は行い ません。**
- **(2)本選抜に合格し入学手続を完了した者は、国公立大学の一般選抜の合格者とはなりえません。**
- **(3)本選抜の合格者で、やむを得ない事情により入学を辞退する者は、令和5年 11 月 24 日(金)まで に「入学辞退届」を提出しない場合には、国公立大学の一般選抜を受験しても合格者とはなりえません。**
- **(4)入学手続完了者でやむを得ない事情により入学を辞退する者は、令和6年2月 14 日(水)までに その理由を明記した「入学辞退願」を本学へ提出し、入学辞退の許可を得なければ、国公立大学の一 般選抜を受験しても合格者とはなりえません。**
- **(5)本選抜に不合格となった者は、国公立大学の一般選抜に出願することができます。**
- **(6)国公立大学の一般選抜における合格決定業務を円滑に行うため、氏名及び大学入学共通テストの受 験番号に限って、総合型選抜の合格及び入学手続き等に関する個人情報が、独立行政法人大学入試セ ンター及び併願先の国公立大学に送達されます。**

# **12.合理的配慮を希望する入学志願者の出願**

 **本学では、病気・負傷や障がい等がある者が、受験上及び修学上不利になることがないよう、合理的 配慮の提供を行っており、そのための相談を随時受け付けています。**

 **受験の際に必要な合理的配慮については、内容によって対応に時間を要することもありますので、出 願する前のできるだけ早い時期に社会共創学部入試係まで相談してください。**

 **また、相談は志願者本人、保護者及び担任教諭等、本人の状態を詳しく説明できる者が行ってください。 (1)受験上の合理的配慮の申請について**

 **受験上の合理的配慮の提供を必要とする者は、以下の書類を出願書類とあわせて提出してください。**

 **なお、出願後、事故等により受験上の合理的配慮が必要になった場合、又は出願の期限までに提出が 困難な場合は、早急に社会共創学部入試係までご連絡ください。**

 **また、通常と異なる解答方法を希望される場合には、対応に時間を要するため、出願前のできるだけ 早い時期に申請するようお願いします。**

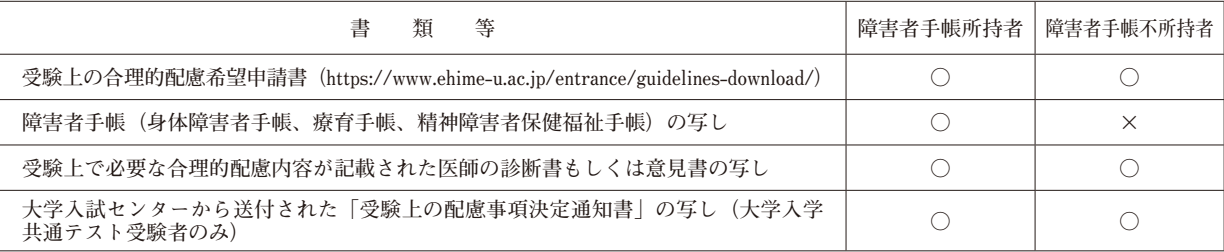

**(注) 日常生活において使用している補聴器、松葉杖、車椅子等についても、受験上の合理的配慮の申請 が必要となります。なお、座布団、ひざ掛け、タオル(サイズは問わない。)、ティッシュペーパー(袋 から中身だけ取り出したもの)、ハンカチ、目薬については、受験上の合理的配慮の申請は不要です。**

**(2)受験上の合理的配慮の決定通知**

 **提出された書類により、受験上の合理的配慮を決定し、決定された合理的配慮の内容は、申請者に郵 送で通知します。**

 **なお、決定の際に不明な点がある場合には、別途確認の連絡を行うことがあります。**

**(3)連絡及び提出先**

 **愛媛大学社会共創学部入試係**

 **〒790-8577 愛媛県松山市文京町3番 電話 089-927-9019 / FAX 089-927-8176**

 **Eメール crigakum@stu.ehime-u.ac.jp**

#### **13.関連事項**

**(1)入学試験個人成績の開示**

 **本学では、入学試験の個人成績及び総合点の順位を受験者本人に限って、次のとおり開示します。希 望者は期間内に申し込んでください。**

 **ただし、面接、グループディスカッション及び活動報告書等の出願書類については、A(期待される** 水準を上回っている)、B (期待される水準に達している)、C (期待される水準を下回っている) によ **る段階評価を開示します。**

 **①請 求 者:受験者本人に限ります。(代理人は不可)**

 **②請求期間:令和6年5月1日(水)から令和6年5月 31 日(金)**

 **郵送による請求のみとし、この期間内の消印があるものに限り受け付けます。**

 **③請求方法:書面により、令和6年度愛媛大学受験票と、444 円分の切手を貼付し自己のあて先を 明記した返信用封筒(長形3号:12cm × 23.5cm)を同封して、社会共創学部入試係へ 請求してください。**

> **開示請求書は、本学ホームページ(https://www.ehime-u.ac.jp/entrance/resultsrelease/)からダウンロードできます。**

- **※請求書等に不備がある場合は、開示することができません。不備がある場合は、請求 書に記載されている連絡先に電話連絡するので、必ず連絡の取れる連絡先を明記して ください。**
- **④開示方法:社会共創学部入試係に到着後、2週間程度で受験者本人あてに、郵送された受験票と ともに、簡易書留郵便で送付します。**

**(2)個人情報の取扱い**

 **本学では、出願受付を通じて取得した氏名、住所等の個人情報は、本学における出願の事務処理、出 願書類等に不備があった場合の連絡、試験の実施、合格者発表、合格された場合の入学手続関係書類の 送付等のために利用します。**

 **なお、出願書類等に不備があった場合には、その訂正・補完を迅速に行っていただくために、本学を 受験されること及び提出した出願書類等に不備があることを、保護者等又は所属学校に通知する場合が あります。**

 **また、本選抜に係る個人情報は、合格者の入学後の教務関係(学籍、修学指導等)、学生支援関係(健 康管理、奨学金申請等)、授業料等に関する業務及び調査・研究(入試の改善や志願動向の調査・分析等) を行う目的をもって本学が管理します。他の目的での利用及び本学の関係教職員以外への提供は行いま せん。**

**14.「入試過去問題活用宣言」への参加**

 **本学は、「入試過去問題活用宣言」に参加しており、アドミッション・ポリシーを実現するため必要 と認める範囲で「宣言参加大学」の入試過去問題あるいは類似問題を使用して出題することがあります。 ただし、必ず使用するとは限りません。**

 **入試過去問題を使用した場合は、入試終了後、本学のホームページで公表します。**

 **なお、「入試過去問題活用宣言」の詳細は、「入試過去問題活用宣言」ホームページ(https://www. nyushikakomon.jp)にて公表しています。**

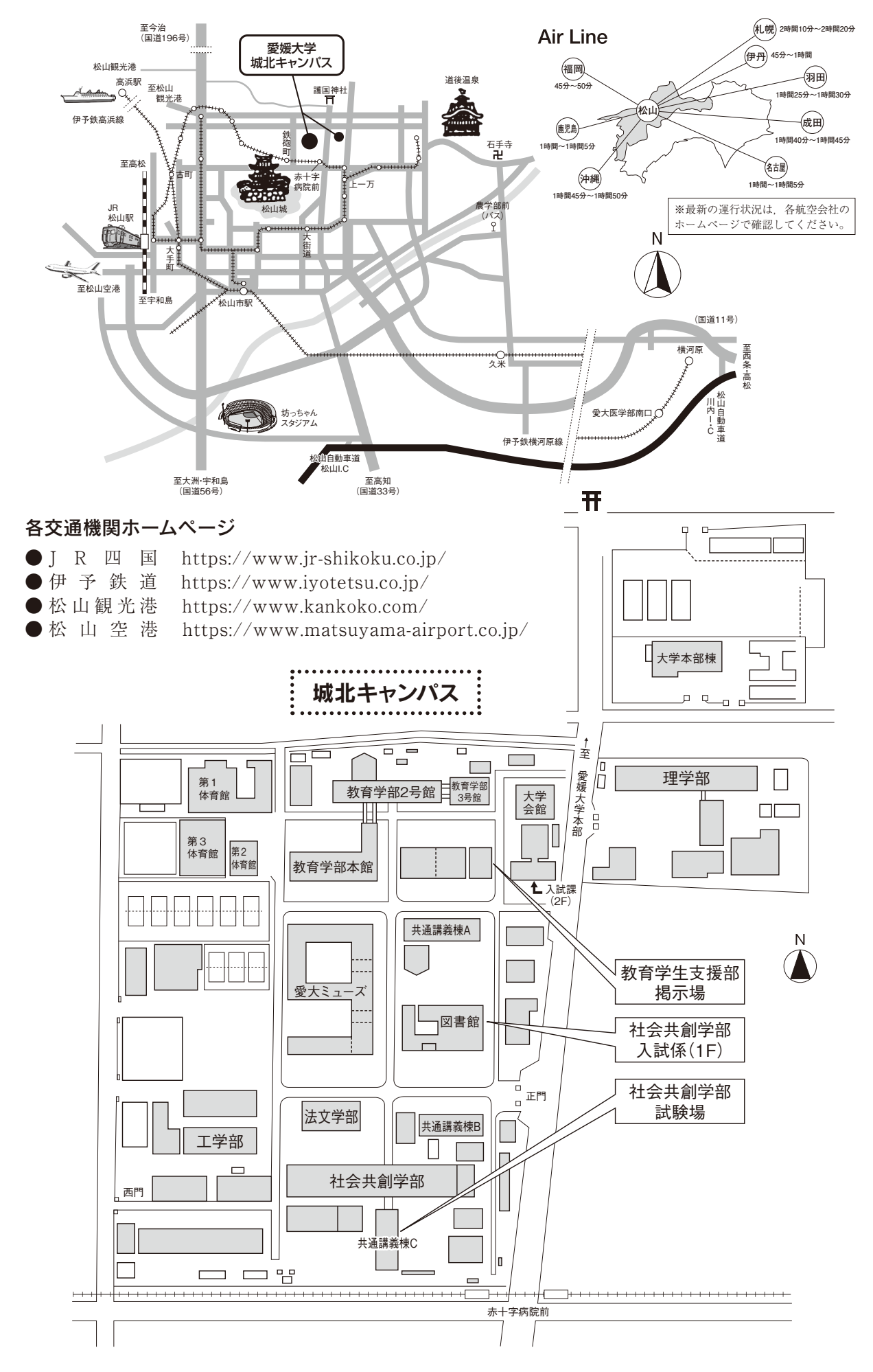